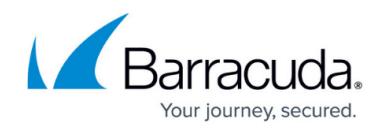

# **Hostname List for Barracuda Online Services**

#### <https://campus.barracuda.com/doc/95259678/>

Access to hosts and domains in the Barracuda Cloud is required for the proper operation of a Barracuda CloudGen WAN. Ensure that the proper ACLs are in place to allow access to these services:

# **Servers for determining the Timezone and the Location, Port 443**

geoip.cudasvc.com

#### **Telemetry Information - Different Ports**

Telemetry information will be sent to:

- backfeed.barracuda.com:443
- airlockstatic.nap.aws.cudaops.com:80,443
- airlock.nap.aws.cudaops.com:80,443
- 3.18.232.73:80,443

#### **Update Servers - Different Ports**

- updates.cudasvc.com:80, 8000, 443
- cnt12.upd.cudasvc.com:80, 8000
- cnt13.upd.cudasvc.com:80, 8000
- cnt14.upd.cudasvc.com:80, 8000
- cnt15.upd.cudasvc.com:80, 8000
- cnt20.upd.cudasvc.com:80, 8000
- cnt21.upd.cudasvc.com:80, 8000

#### **Download Servers - Port 443**

- dlportal.barracudanetworks.com
- d.barracudanetworks.com

#### **License Activation Server - Port 443**

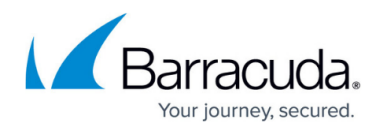

- bcc.barracudanetworks.com
- api.bcc.barracudanetworks.com
- ng-activation.cudasvc.com
- cloudgenwan-licensing.cudasvc.com

# **Zero Touch Deployment - Port 443**

ztd.barracudanetworks.com

# **Authentication Servers - Port 80**

- auth.useast1.aws.svc.fusion.cudasvc.com
- auth.eucentral1.aws.svc.fusion.cudasvc.com
- auth.uswest1.aws.svc.fusion.cudasvc.com
- auth.euwest1.aws.svc.fusion.cudasvc.com
- auth.svc.fusion.cudasvc.com
- auth.fra.svc.fusion.cudasvc.com
- auth.rdn.svc.fusion.cudasvc.com
- auth.rzc.svc.fusion.cudasvc.com OR auth.\*.svc.fuction.cudasvc.com

# **ATP Servers Port 443**

- api-euwest1-aws.batd.cudasvc.com
- api-uswest1-aws.batd.cudasvc.com
- api-apsoutheast1-aws.batd.cudasvc.com
- api-useast1-aws.batd.cudasvc.com
- api-eucentral1-aws.batd.cudasvc.com
- api-apsoutheast2-aws.batd.cudasvc.com
- api-useast2-aws.batd.cudasvc.com
- api-apnortheast1-aws.batd.cudasvc.com
- api-cacentral1-aws.batd.cudasvc.com OR \*.batd.cudasvc.com

# **URL Categorization Servers - Port 443**

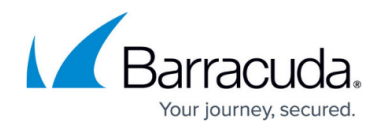

- api.useast1.aws.wcs.cudasvc.com
- api.apsoutheast2.aws.wcs.cudasvc.com
- api.euwest1.aws.wcs.cudasvc.com
- api.uswest1.aws.wcs.cudasvc.com
- api.eucentral1.aws.wcs.cudasvc.com
- api.apnortheast1.aws.wcs.cudasvc.com OR \*.wcs.cudasvc.com

#### **DNS Block List - Port 443**

b.barracudacentral.org

# **CloudGen WAN - Port 443**

- cloudgenwan-configuration.cudasvc.com
- cloudgenwan-status.cudasvc.com

### **AWS / Azure and Google Cloud APIs**

- <https://www.microsoft.com/en-us/download/confirmation.aspx?id=41653>
- <https://ip-ranges.amazonaws.com/ip-ranges.json>

#### **Microsoft Log Analytics - Port 443**

- \*.ods.opinsights.azure.com
- \*.oms.opinsights.azure.com
- \*.blob.core.windows.net
- \*.azure-automation.net

# Barracuda CloudGen WAN

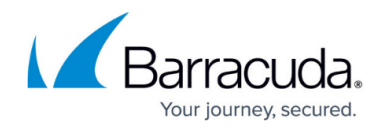

© Barracuda Networks Inc., 2024 The information contained within this document is confidential and proprietary to Barracuda Networks Inc. No portion of this document may be copied, distributed, publicized or used for other than internal documentary purposes without the written consent of an official representative of Barracuda Networks Inc. All specifications are subject to change without notice. Barracuda Networks Inc. assumes no responsibility for any inaccuracies in this document. Barracuda Networks Inc. reserves the right to change, modify, transfer, or otherwise revise this publication without notice.